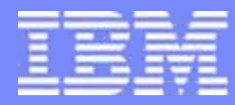

IBM Systems and Technology Group

# *Virtualisation des Infrastructures : Faire Plus, Plus Simplement*

#### **Auteur: Joël Le Ray Technical Director STG France IBM Corporation**

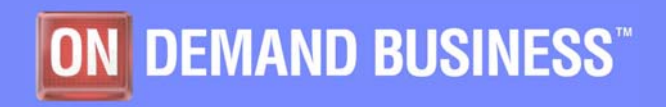

© 2005 IBM Corporation

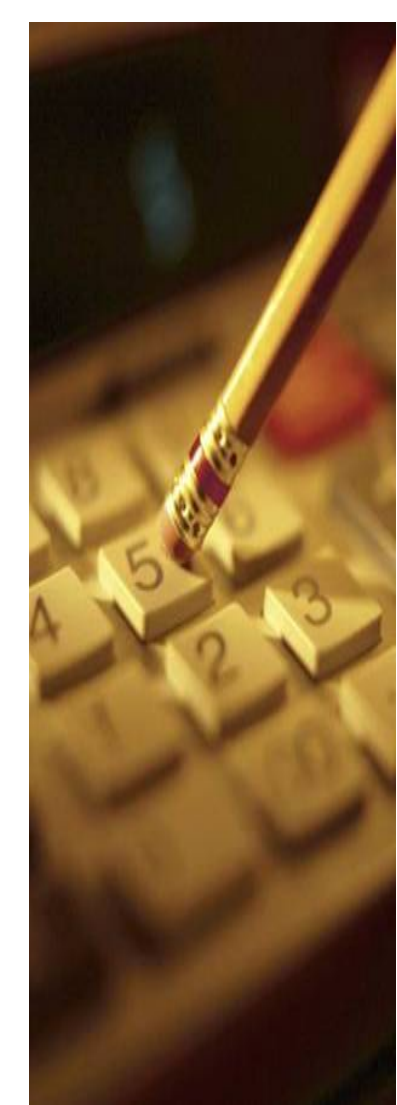

#### **Augmente l'utilisation / Performance**

- Premier choix afin d'achever une infrastructure consolidée
- Mise en commun (Pool) des ressources afin de servir les applications
- Amélioration de la disponibilité / fiabilité (LPAR, SAN, Clustering)

#### **Améliore la Productivité**

infrastructures virtualisées pour les tests et développements Déploiement rapide et scaling de charges, réduit le temps de déploiement des applications Utilisation d'outils communs sur plusieurs systèmes hétérogènes, gestion simplifiée des ressources

#### **Relie la performance / Flexibilité de l'infrastructure aux objectifs business**

- Utilisation de règles afin d'ajuster les ressources sur les besoins business
- Analyse de la performance des applications en fonction des règles business
- Améliore la résilience du Système d'Information

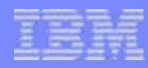

## **IBM Virtualization Engine™ v2 – Vue Globale**

#### **IBM Virtualization Engine**

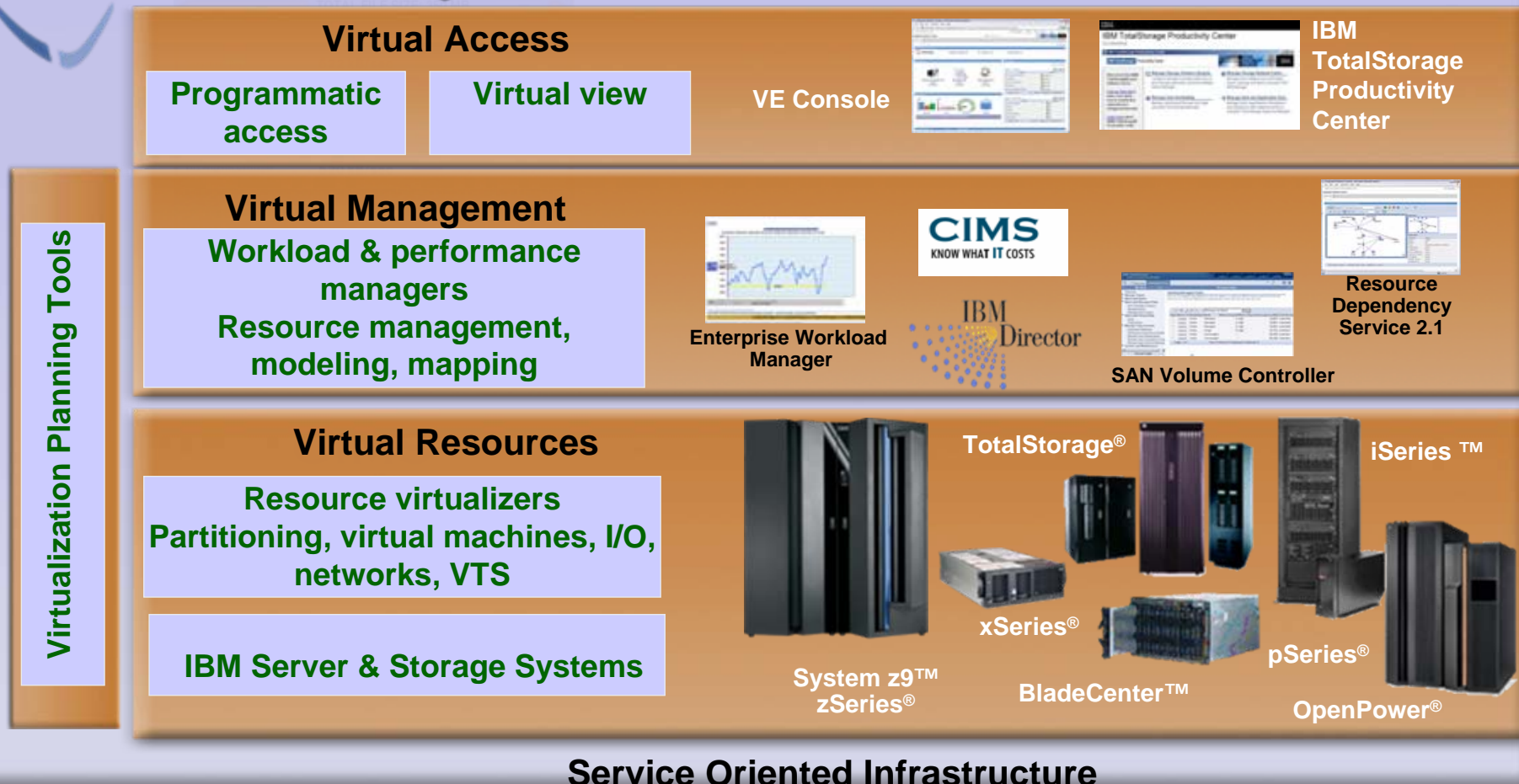

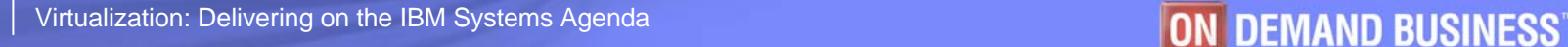

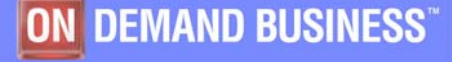

## Advanced POWER Virtualization IBM System p5

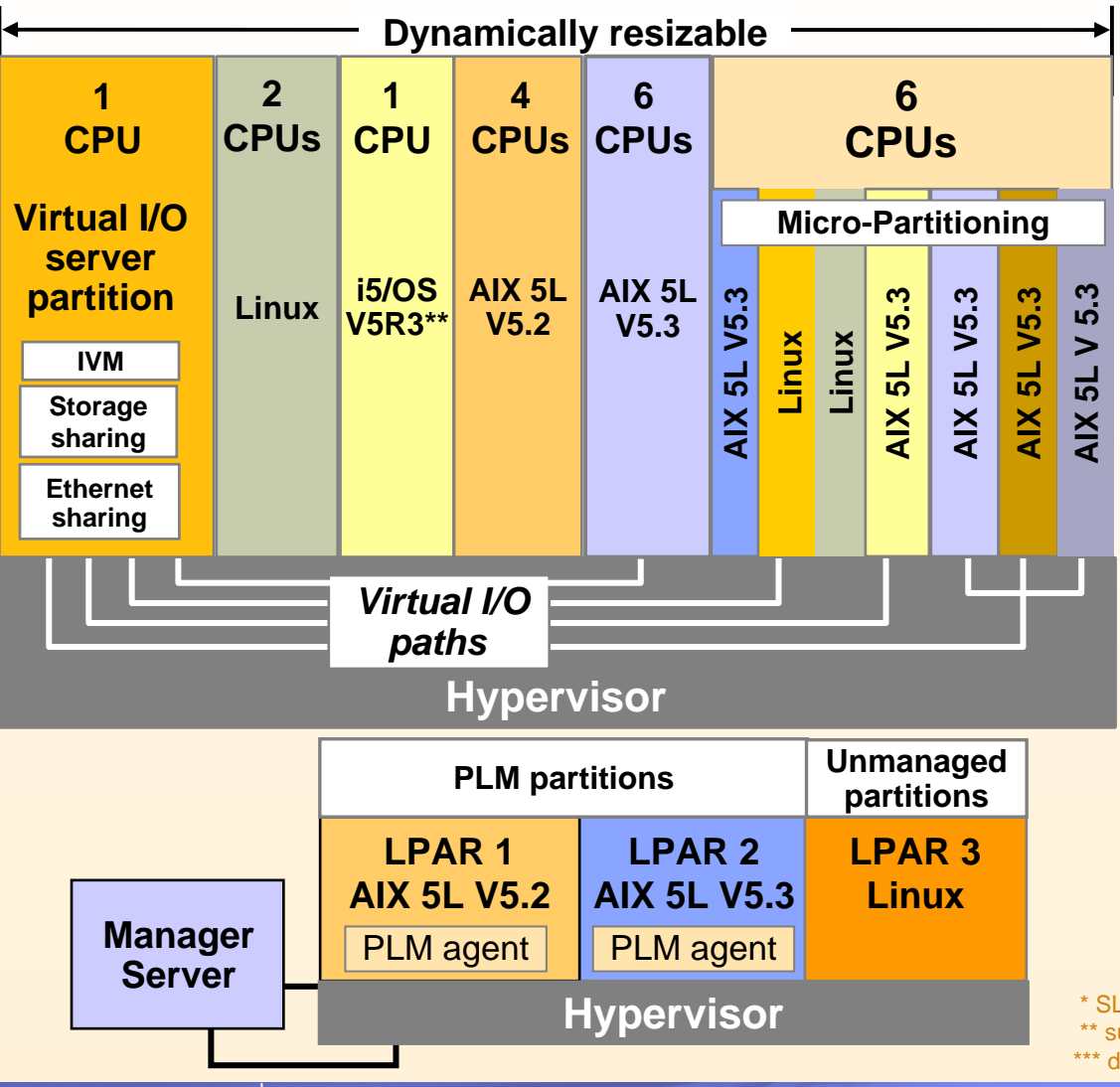

#### **Virtual I/O Server**

- Ethernet partagé
- Partage des disques SCSI et Fiber Channel
- Partage des DVD-RAM et DVD-ROM
- Supporte les partitions AIX 5L V5.3 et Linux\*

#### **Micro-Partitioning**

- Partage les processeurs entre de multiple partitions
- Minimum d'une partition à 1/10th processeur
- AIX 5L V5.3, Linux\*, or i5/OS\*\*

#### **Partition Load Manager**

– Équilibre les demandes en processeur et mémoire

#### **Géré grâce à la HMC ou IVM\*\*\***

 $*$  SLES 9/ RHEL AS 4  $0+$ \*\* sur p570 et p59x

\*\*\* du p505 au p560Q

## **POWER virtualisation pour IBM System i5**

*Augmente l'utilisation des CPU physiques via la virtualisation des processeurs*

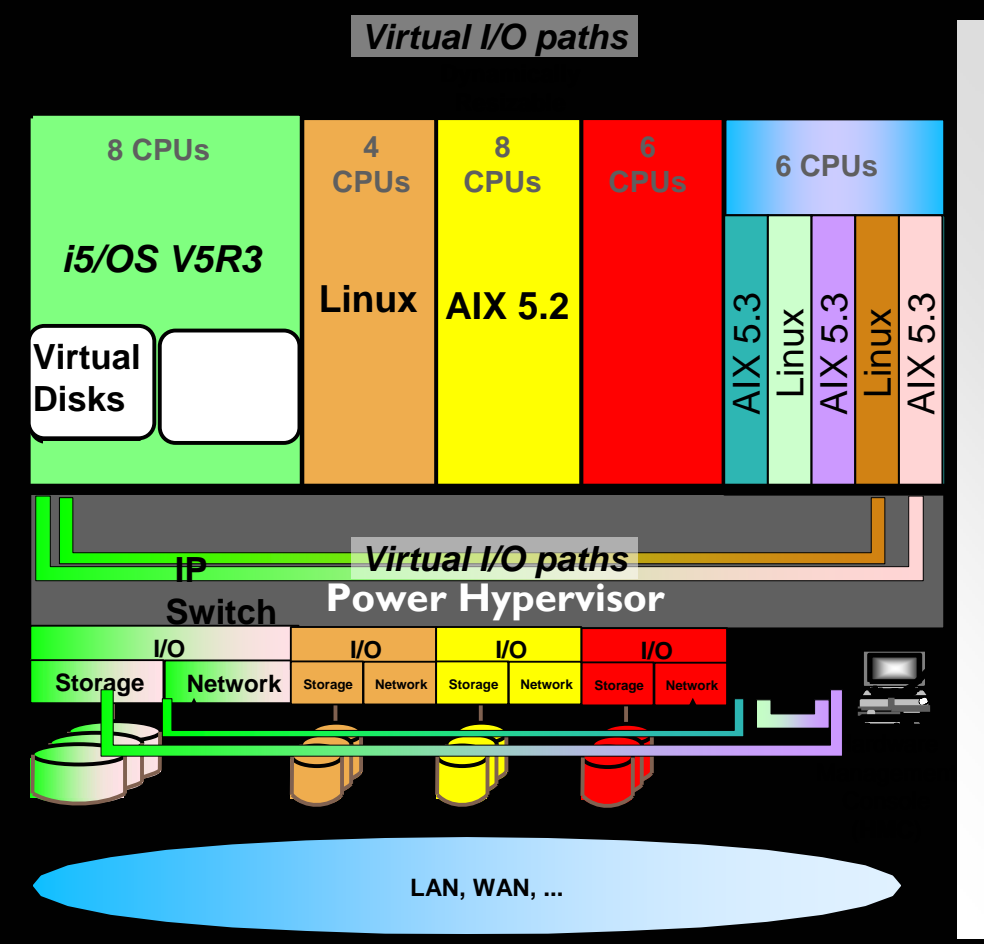

#### **Nombre accru de LPARs**

• *PHYP supporte jusqu'à 64 partitions dédiée* 

#### **Processeur partagé LPARs**

- *Un seul processeur peut être partagé par 10 partitions*
- *Support jusqu'à 254 SPLPAR partitions*
- **1 Pool de processeurs Partagés**

**Multi Systèmes d'exploitation**

**Virtualisation Des I/OsVirtualisation du réseau**

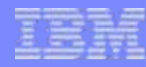

## **Dispositifs de Virtualisation BladeCenterTM**

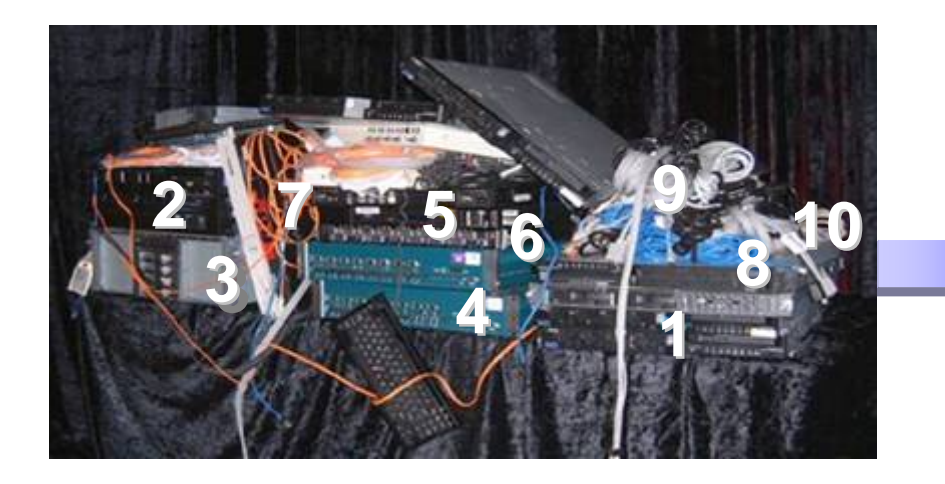

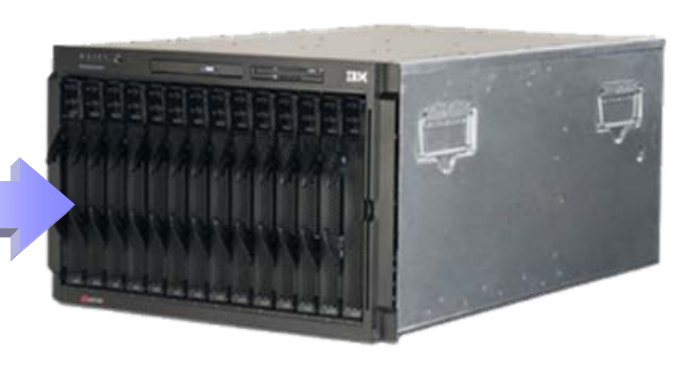

#### **Typical Datacenter Configuration**

- **1. Ten x86 1U 2-way servers**
- **2. RISC-based 2-way server**
- 
- 
- 
- **6. Layer 2 GbE switches**
- 
- 
- 
- 

**Bladed Datacenter Configuration**

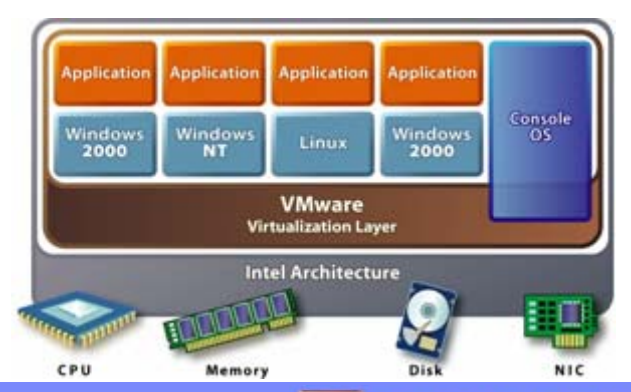

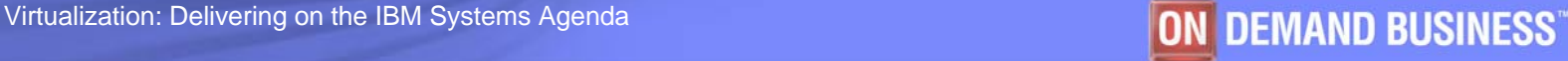

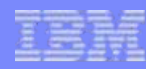

### **SAN Volume Controller**

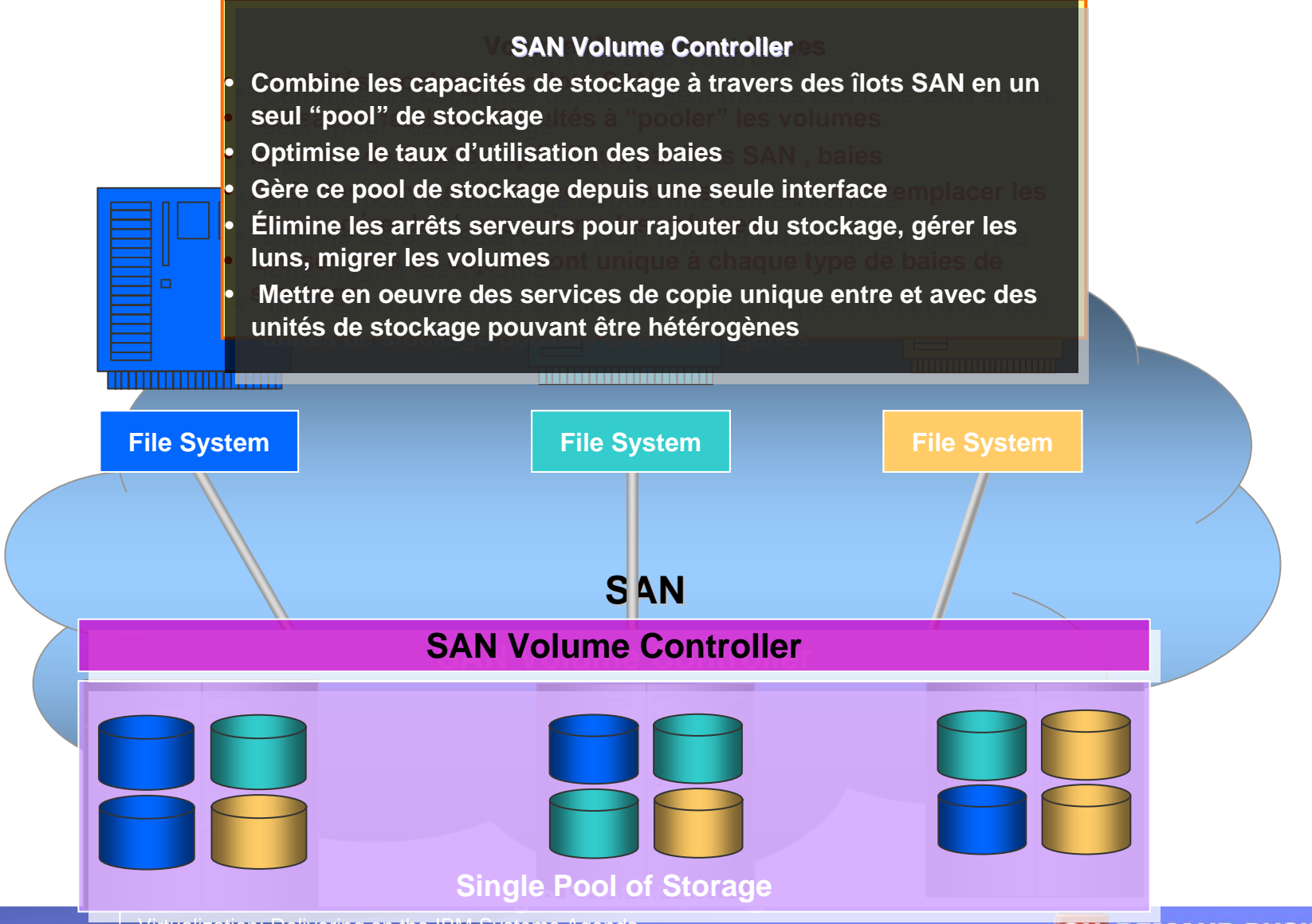

Virtualization: Delivering on the IBM Systems Agenda **DELANTIC CONTENTS CONTENTS ON THE MANUAL BUSINESS** 

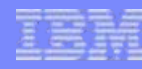

#### **Console et Gestion : Simplifie par le support d'outils commun à travers l'infrastructure**

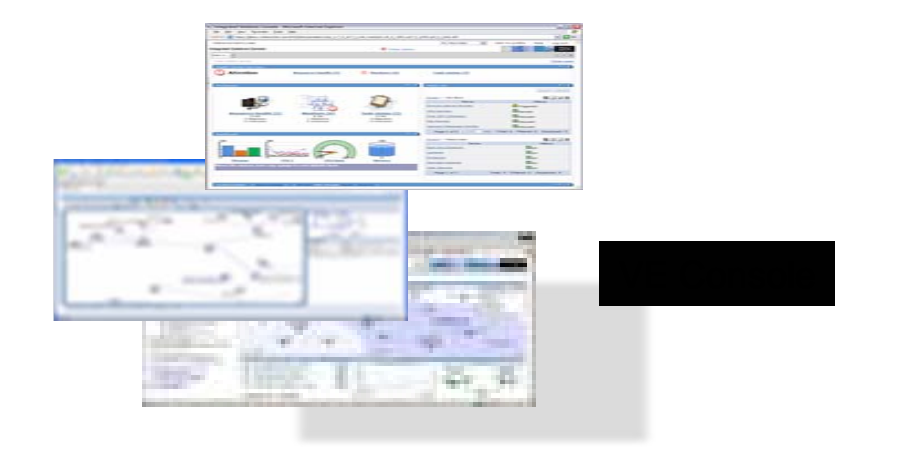

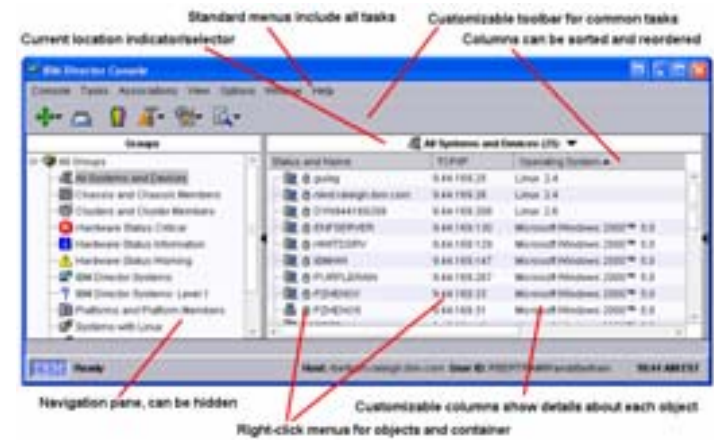

#### VE Console

- Console unique de votre infrastructure
- vos ressources Tableau de bord de la santé de
- $\blacksquare$  Assiste les interventions des administrateurs

### IBM Director

- **Interface conviviale**
- Automatise les plans d'actions en réponse à des seuils positionnés
- Remonte les alertes du matériel
- Simplifie les procédures d'inventaire
- Outil commun à l'ensemble de la gamme IBM, Windows et Linux

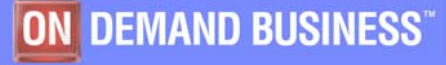

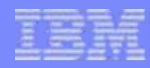

## **Entreprise Workload Manager**

#### Aider l' infrastructure IT à répondre aux objectifs du business"

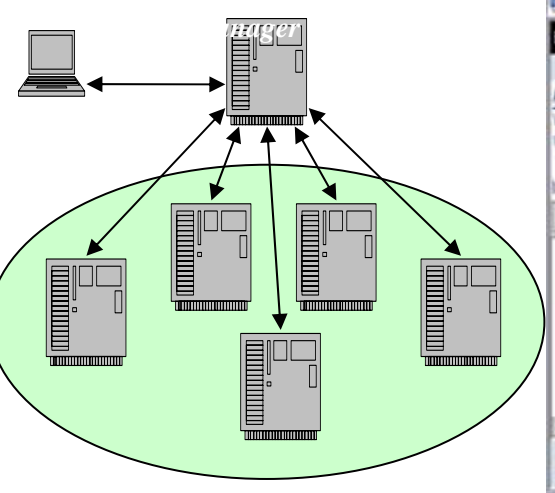

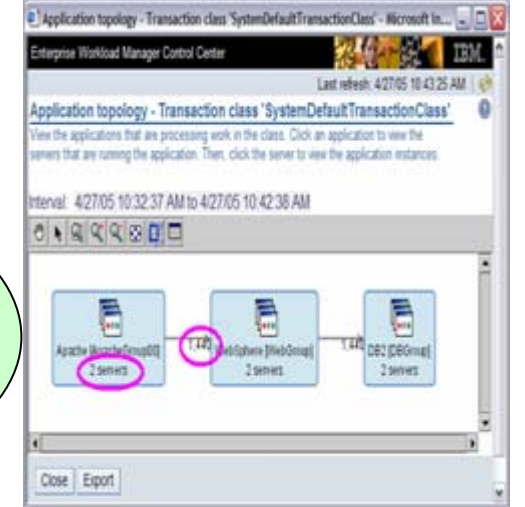

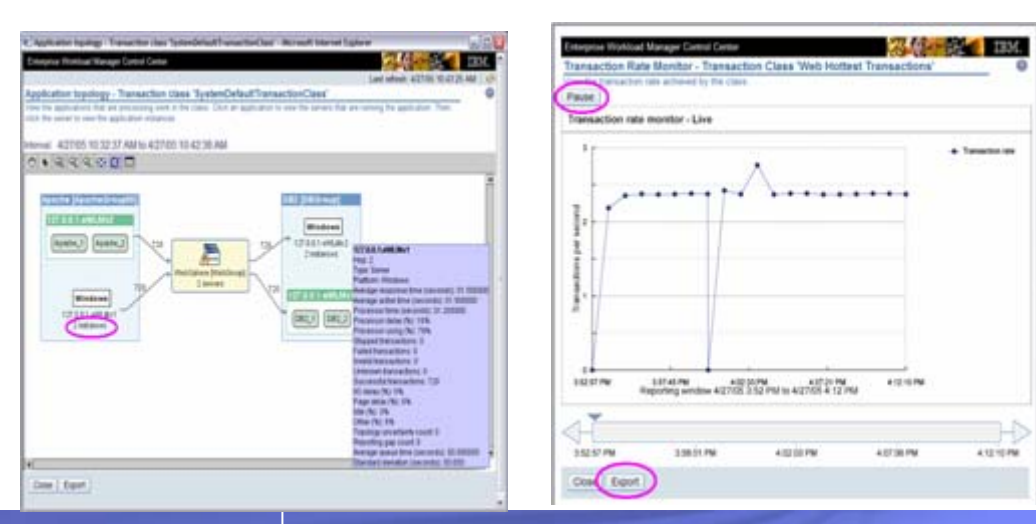

• Analyse les transactions se déroulant sur plateformes hétérogènes et assiste à la réorientation des ressources pour favoriser les transactions business essentielles.

• Modifie dynamiquement les ressources processeur en environnements POWER5 pour atteindre les niveaux de service. • Communique avec les équipements réseaux pour favoriser les chemins efficaces.

•Détection Dynamique des topologies applications et des serveurs instrumentés.

- Établit rapport et graphe montrant les temps obtenus vs les niveaux de service positionnés.
- Fonctionne sur des systèmes d'exploitation IBM et non-IBM.

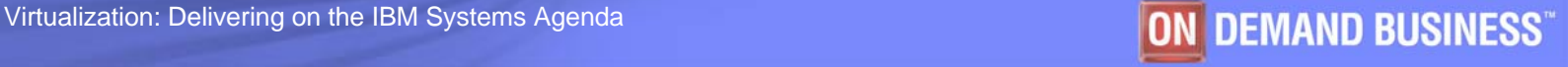

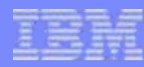

## <span id="page-9-0"></span>**Resource Dependency Service**

Fournit la connexion des processus business avec l'infrastructure IT existante

#### •**Que fait RDS?**

- • Regroupe logiquement les ressources IT pour les mettre en correspondance avec les processus et objectifs business.
- • Permet :
	- ¾ Identification des ressources de l'infrastructure
	- ¾ Leur visualisation et l'enrichissement d'information sur ces ressources
	- ¾ Prévient des effets de bord en cas de défaillance d'une ressource
	- ¾ Assiste les responsables infrastructure lors de plan de continuité business ou de reprise d'activité

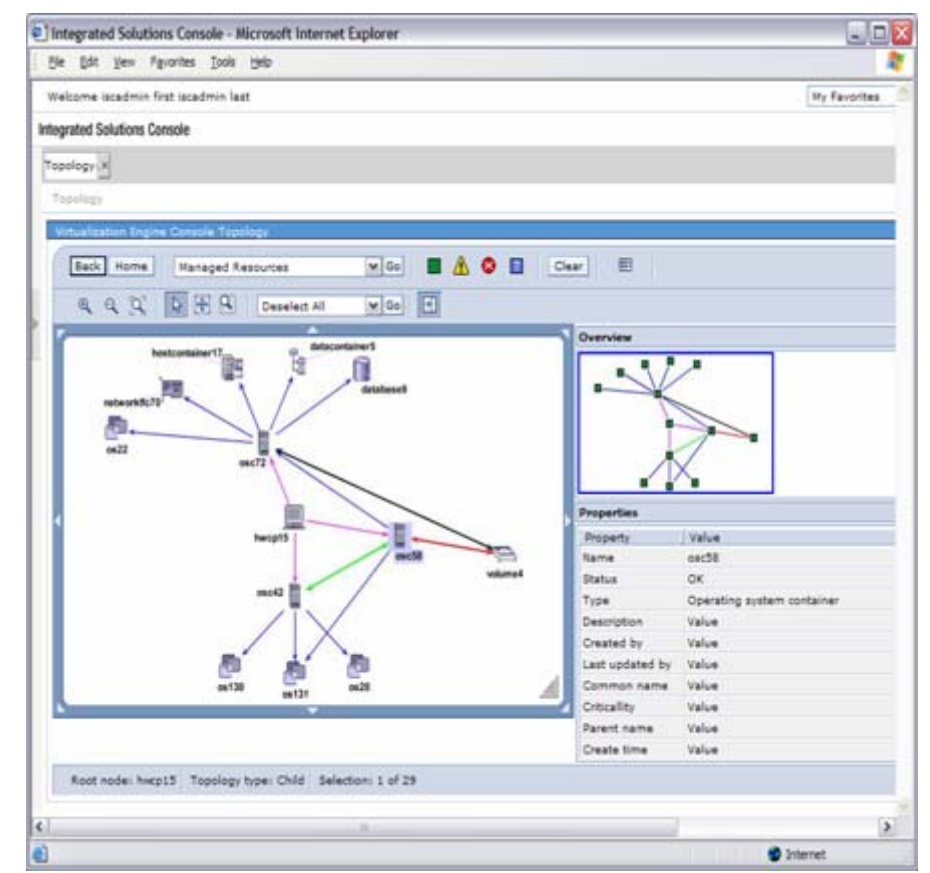

#### • **Comment opère RDS?**

- ¾ Découverte automatique de ressources IBM et non-IBM
- ¾ Crée les relations entre les diverses ressources détectées
- ¾ Crée une topologie visualisable ou accessible par programmation